Рассматривается множество целых чисел, принадлежащих числовому отрезку [4563; 7912], которые удовлетворяют следующим условиям: а) число кратно 7; б) сумма старшего и младшего разрядов больше 10. Найдите наибольшее из таких чисел и их количество.

В ответе запишите два целых числа без пробелов и других дополнительных символов: сначала наибольшее из таких чисел, затем количество.

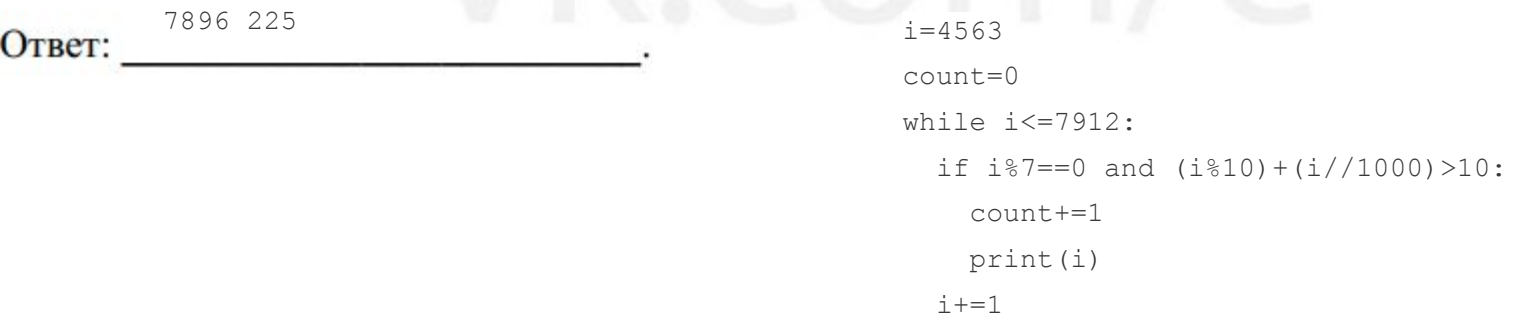

print(count)

17